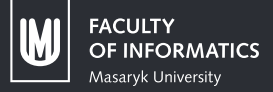

# **Séminaire CRANS: Python partie 2**

## **Programmation orientée objet Grizzly**

Sources: [https://pad.crans.org/p/poo\\_sources](https://pad.crans.org/p/poo_sources) Grizzly 1

### Paradigme

- **• Programmation fonctionnelle:** création et appel de fonctions prenant des arguments et renvoyant (ou non) des sorties.
- **• Programmation objet:** création de modèles (class) puis créations d'objets basées sur ces modèles comportant des valeurs (attributs) et des fonctions (méthodes).

#### Classes de personnage

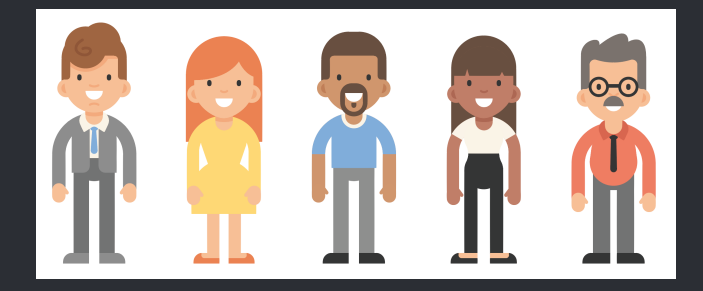

#### **Attributs:**

- **•** Nom: Chaîne de caractère
- **•** PV: Entier de 0 à 100
- **•** Force: Entier de 0 à 100

#### **•** Magie: Entier de 0 à 100 Sources: [https://pad.crans.org/p/poo\\_sources](https://pad.crans.org/p/poo_sources) Grizzly Grizzly 3

#### **Méthodes:**

- **•** attaquer(ennemi)
- **•** mourir(message)

#### Convention de nommage

#### Convention **CapWord**: Majuscule en début de chaque mot:

- **•** maclasse, Maclasse, Ma\_Classe, MACLASSE
- **•** MaClasse, Personnage, SwitchBay

#### Structure classique d'une classe

```
class MaClasse():
    """Doc String"""
    attribut1 = "someString"attribut2 = 8def init (self, arg1, arg2):
        """Methode appelés lors de l'initialisation de l'objet
        self.attribut3 = arg1
        self.attribut4 = arg2
    def ma_methode(self,args):<br>| ""Methode quelconque"""
```
### Initialisation

#### class Personnage():

"""Un personnage  $11.11.11$ 

def init (self, nom, vie, force, magie):  $self.nom-nom$  $self.vie=via$  $self.$  force=force  $self.\mathtt{magic} = \mathtt{magic}$ 

#### Représentation

 $def$  repr  $(self):$  $return(\sqrt[m]{:}\})$  point de vie".format(self.nom,self.vie))

#### Attaquer et mourir

```
def attaquer(self, ennemi):
    ennemi.vie=ennemi.vie-10
    if(ennemi.vie<0):
        ennemi.mort("\{\} killed \{\}".format(self.nom,ennemi.nom))
def mort(self, message):
    self. vie=0self.force=0
    self.\text{magic}=0print(message)
```
Instantiation d'un personnage

## $bob = Personnage("bob", 100, 100, 100)$

Sources: [https://pad.crans.org/p/poo\\_sources](https://pad.crans.org/p/poo_sources) Grizzly 9

#### Appel des attributs, méthodes

- **•** Variable attribut: bob.vie, bob.force, bob.magie
- **•** Appel d'une méthode: bob.attaquer(bill), bob.mort()

### Utilisation des personnages

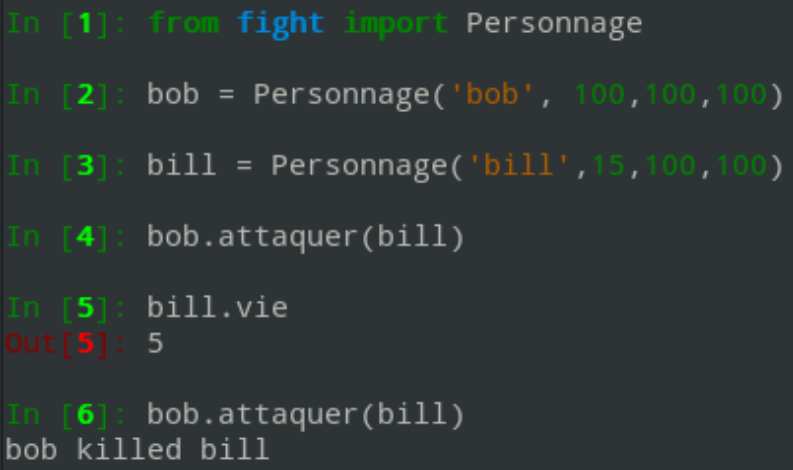

#### **Classe Arme**

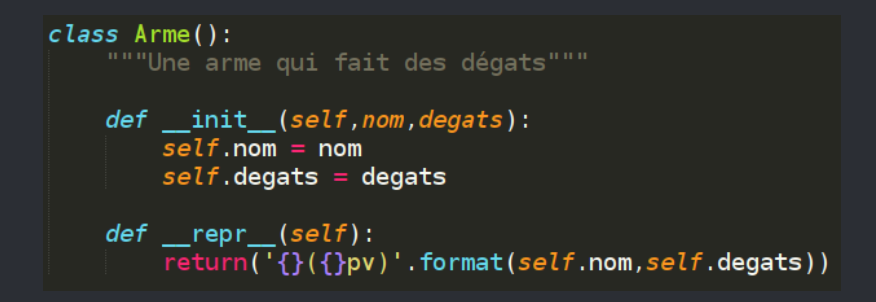

### Classe Personnage armé

```
class Personnage():
    """Un personnage
    def init (self, nom, vie, force, magie, armes):
        self. non-nomself vie=vie
        self.force=force
        self.\mathtt{magic}self.armes=armes
    def repr (self):
        return("{}}: {} point de vie".format(self.nom,self.vie))
    def attaquer(self, ennemi, arme):
        ennemi.vie=ennemi.vie-arme.degats
        if(ennemi.vie<0):
            ennemi.mort("\{\} -> \{\} -> \{\}".format(self.nom,arme,ennemi.nom))
    def mort(self, message):
        self. vie=0self.force=0
        self.\mathtt{maaie}=0print(message)
```
### Création et utilisation des armes

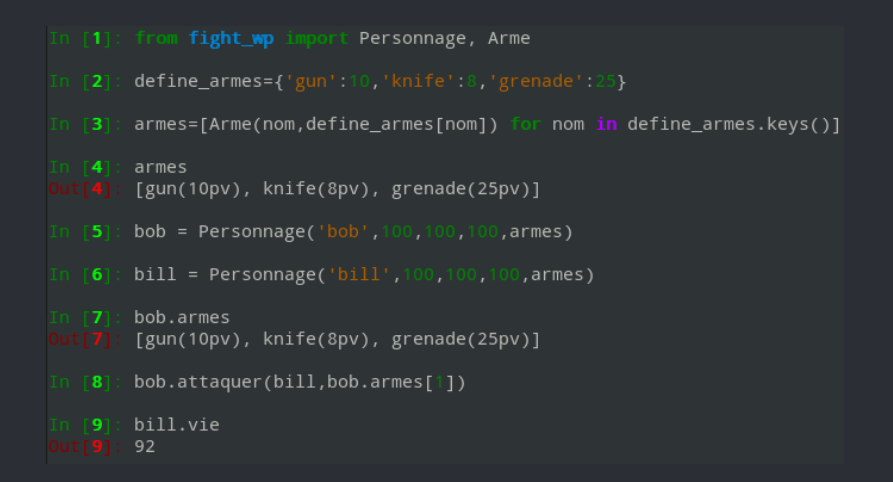

#### Héritage simple

#### Les classes Filles peuvent utiliser toutes les méthodes de toutes les classes dont elles héritent

#### Heritage simple

```
class Etudiant():
      def __init__(self, nom, age, ecole):\frac{1}{\pi} \frac{1}{\pi} \frac{1}{\pi} \frac{1}{\pi} \frac{1}{\pi} \frac{1}{\pi} \frac{1}{\pi} \frac{1}{\pi} \frac{1}{\pi} \frac{1}{\pi} \frac{1}{\pi} \frac{1}{\pi} \frac{1}{\pi} \frac{1}{\pi} \frac{1}{\pi} \frac{1}{\pi} \frac{1}{\pi} \frac{1}{\pi} \frac{1}{\pi} \frac{1}{\pi} self.ade = ade
            self.ecale = eachdef repr (self):return(\lbrace \rbrace), etudiant de \lbrace \rbrace ans a \lbrace \rbrace'. format(self.nom,self.age,self.ecole))
      def manger(self, nouriture):
            print("{} mange {}".format(self.nom,nouriture))
      def demissionner(self):
            print("{} ne fait plus parti de {}". format(self.nom, self.ecole))
class Normalien (Etudiant):
      """Un etudiant Normalien"""
      ecole = 'ENS'def init (self.nom.age.departement):
            super(). init (nom, age, self. ecole)
            self.denartement = departmentdef demissionner(self):
            print("{} quitte l'ENS,", format(self, nom))
```
### Héritage multiple, parents

```
class Etudiant():
    """Un Etudiant lambda"""
    def init (self.nom.age.ecole):
        self.nom = nomself. a<sub>0</sub> = a<sub>0</sub>self ecole = ecole
    def repr (self):
        return(\lceil \{\} \rangle, etudiant de \{\} ans a \{\}' format(self.nom,self.age,self.ecole))
    def manger(self.nouriture):
        print("{} mange {}".format(self.nom,nouriture))
    def demissionner (self):
        print("{} ne fait plus parti de {}".format(self.nom,self.ecole))
class Grimpeur():
    """Un arimpeur"""
    def init (self, nom, age, materiel):
        self.nom = nomself. \text{age} = \text{age}self.\mathtt{material} = \mathtt{material}def grimper(self, montagne):
        print("{} grimpe {}".format(self.nom,montagne))
```
### Héritage multiple, enfant

```
class AdherentCaillou(Grimpeur, Etudiant):
    ""Un adhérent du club caillou est un grimpeur et un etudiant"""
    def __init (self, nom, age, materiel, cotisation):
        Etudiant.__init__(self,nom,age,'ENS')
        Grimpeur. init (self.nom.age.materiel)
        self.cotisation = cotisationdef tartiflette(self.nombre):
        print("{} va préparer {} tartiflette pour la gloire du Caillou".format(self.nom,nombre)
```
### Assignation dynamique de méthode

#### TP:

- **•** Créer une classe vide C
- **•** Créer une classe vide D qui hérite de C
- **•** Instancier c et d
- **•** Créer une fonction dummy plop qui affiche le text "plop"
- **•** Créer dynamiquement la methode c.plop = plop
- **•** Utiliser c.plop() et d.plop()

#### Méthodes spéciales

#### **•** PEP8

- **•** "\_methode" méthode réputée privée
- **•** " methode \_" méthode spéciale propre à python

#### Méthodes spéciales

- init création de l'objet
- del destruction de l'objet
- repr représentation de l'objet
- **•** str représentation de l'objet par print (repr sinon)
- **•** \_\_getattr\_\_, \_\_setattr\_\_, \_\_delattr\_\_, recuperation, modification, suppression d'attribut
- len appelée lors de len(instance)
- add, mul, truediv, pow, etc appelé par +,  $*, /$ ,  $**$ , etc  $[$ **a+b <=> a.** add (**b**) $]$
- It, le, gt, eq, etc comparaison avec <, <=, >=, =,etc

### Exemple

- **•** Objectif: ordonner des livres selon leur nombre de pages sans écrire d'algorithme spécifique.
- **•** Objets: Des Livres qui ont des pages
- **•** Utilisation de sorted()

#### Tri de livres

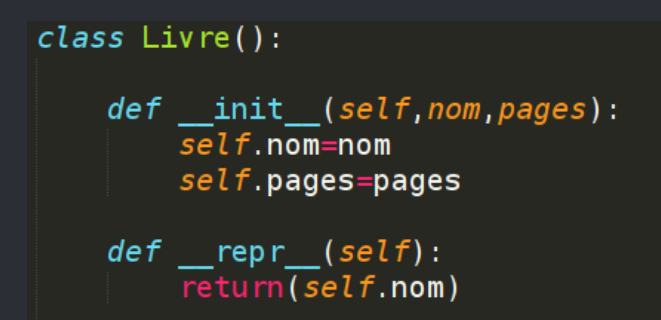

#### Tri de livres

```
class Livre():
```

```
def init (self, nom, pages):
    self. non=nomself.\texttt{pages}=pages
def repr (self):return (self. nom)def lt (self.autre):
    if(self.pages < auttere.pages):return (True)
    else:
        return(False)
```
#### Livres triés

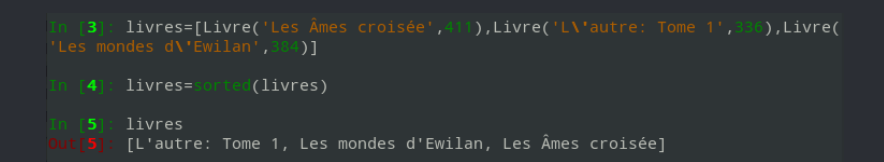

#### Sources

- **•** Doc officielle python
- **•** Sam & Max: Cours en 5+ parties sur le POO python
- **•** irc.crans.org #python